# **Adabas Fastpath Tools**

This section describes the tools provided with Adabas Fastpath.

- [Optimization Sampler \(AFPLOOK\)](#page-0-0)
- [Online Services \(SYSAFP\)](#page-2-0)
- [Buffer Operation and Reporting \(AFPCMD\)](#page-2-1)

### <span id="page-0-0"></span>**Optimization Sampler (AFPLOOK)**

The Adabas Fastpath command analysis sampler (AFPLOOK) can be used to determine which database commands have the most potential for Adabas Fastpath optimization.

The following are examples of AFPLOOK output.

The first screen shows the overall potential optimization for database 50:

```
12:33:10 ***** A D A B A S FASTPATH SERVICES 8.1.1 ***** 2006-05-19
             - Afplook - Summary for DB 50 - F16300MA
           Afplook Started May 19, 2006 at 12:30 by UKDEV1
  ----------------------- Potential Optimization Summary -----------------------
       Sampled Commands Potential Optimization
  Sampled File Commands 57960 (75%) <=== Sequential: 2797 ( 5%)
 Direct Access: 30597 (53%)
RCs: 22194 (38%)
  Excluded Commands 19115 (25%)
  Totals 77075 (100%) 55588 (72%)
           ------------------------------------------------------------------------------
  Command ==>
 Enter-PF1---PF2---PF3---PF4---PF5---PF6---PF7---PF8---PF9---PF10--PF11--PF12---
    Help Exit Refr File More Menu
```
#### **AFPLOOK Potential Optimization Summary**

The second screen shows the potential optimization for all files in database 50:

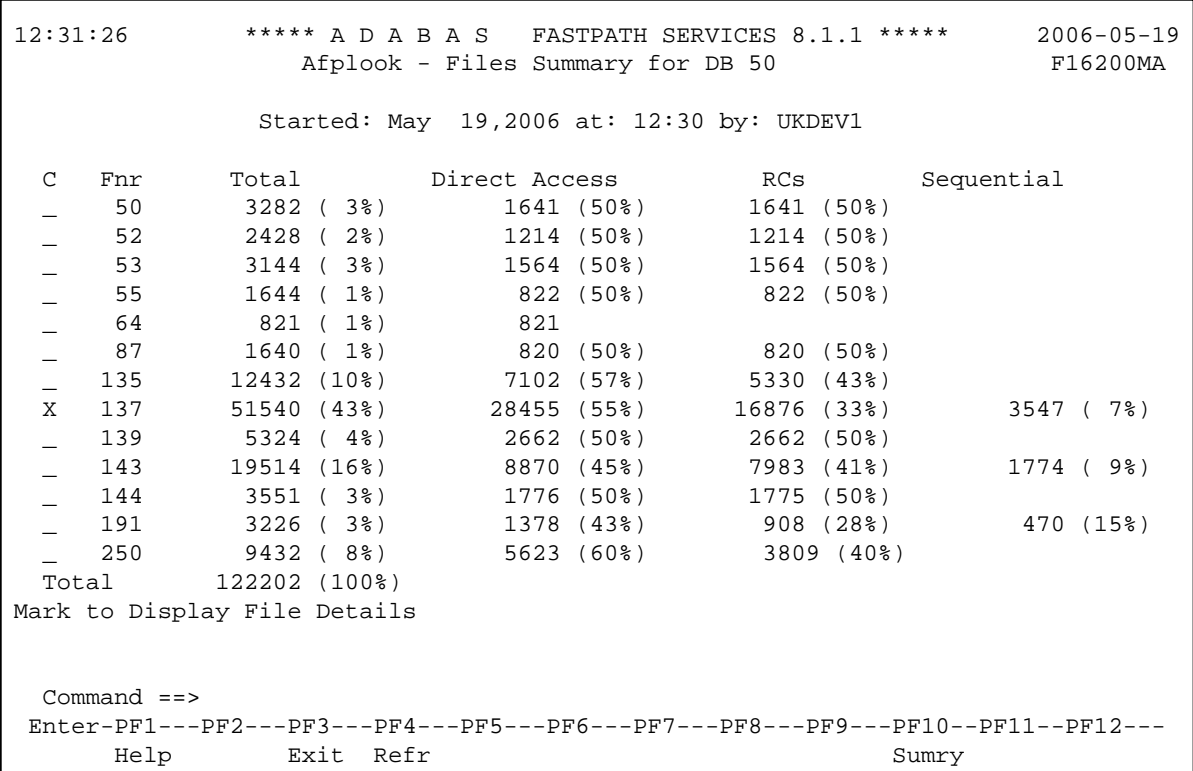

### **AFPLOOK Files Summary**

The third screen shows the optimization potential for file 137 in database 50.

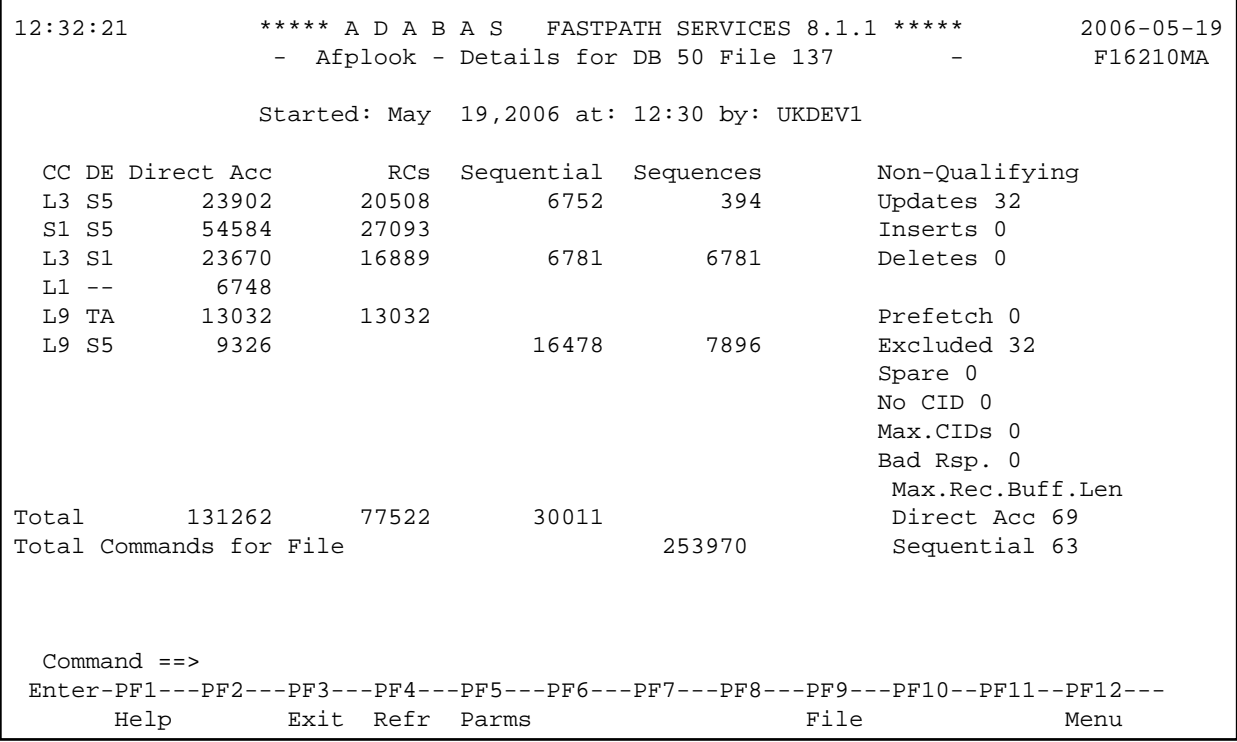

 $\mathbf{r}$ 

### **AFPLOOK File Details Display**

For more information, see the section AFPLOOK.

## <span id="page-2-0"></span>**Online Services (SYSAFP)**

Adabas Fastpath Online Services (SYSAFP) provides a wide variety of online operational and administrative services.

The following services are provided:

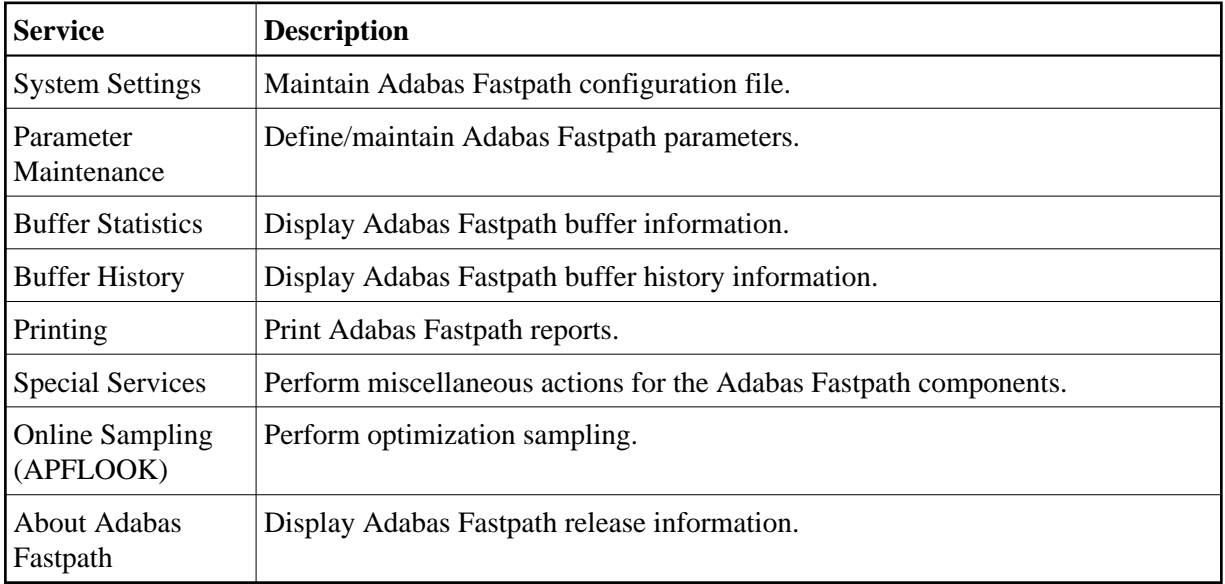

For more information, see section SYSAFP.

## <span id="page-2-1"></span>**Buffer Operation and Reporting (AFPCMD)**

The tool AFPCMD provides operating and reporting functions for the Adabas Fastpath buffer. AFPCMD can be invoked online using Adabas Fastpath Online Services or it can be invoked using Natural in batch mode.

For more information, see section AFPCMD.